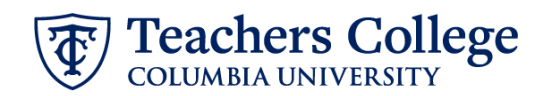

## **Reappt – Sem. Based, Course Assistant, CAAPPT**

This ePAF is used to reappoint Student employees paid from account 6462 or 6469. The employee must have an active employment record AND must be returning to the same appointment that is (or will be) terminated by the begin date of the new reappointment.

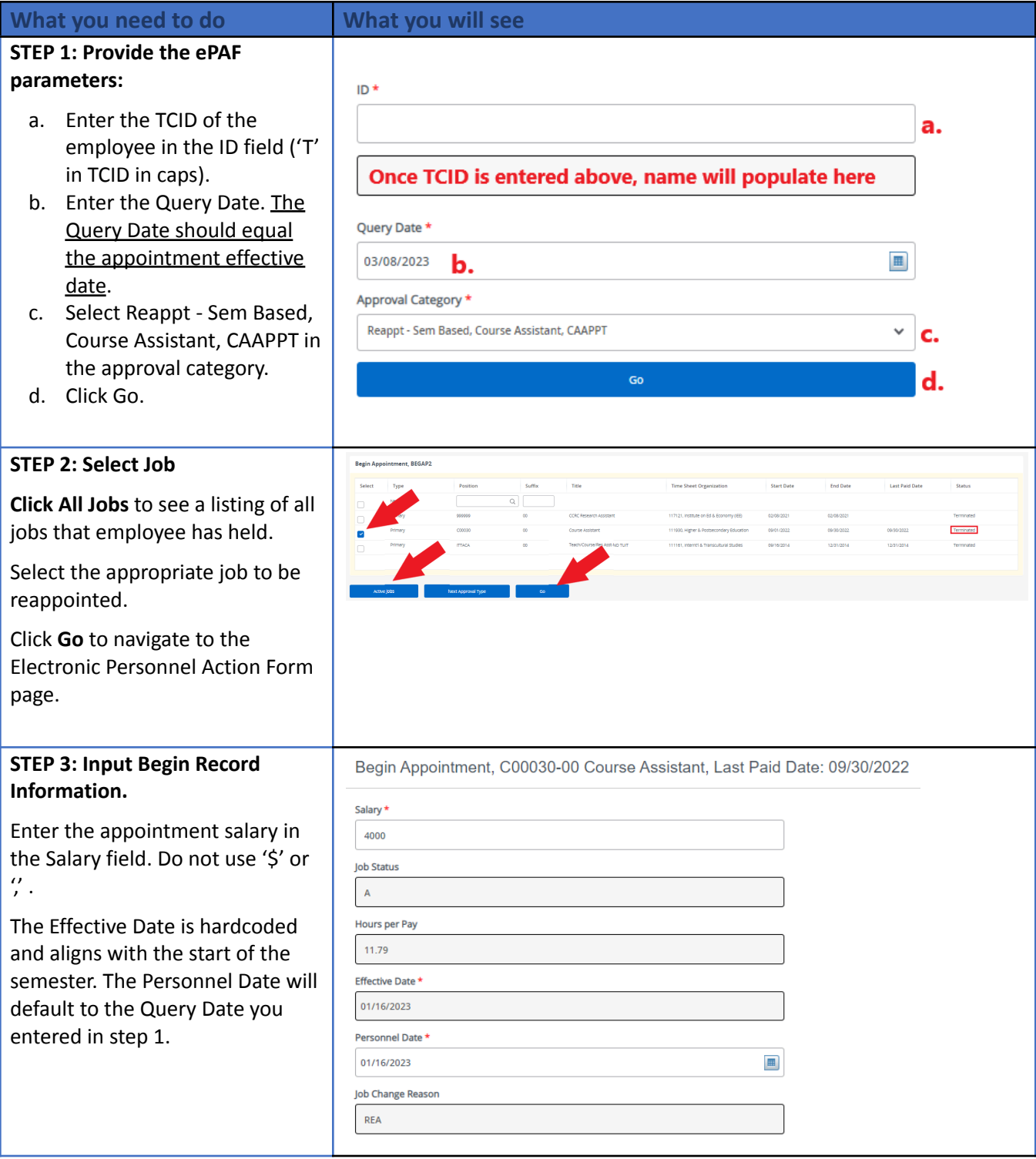

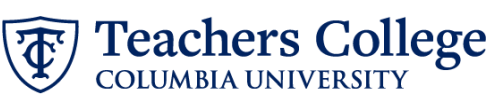

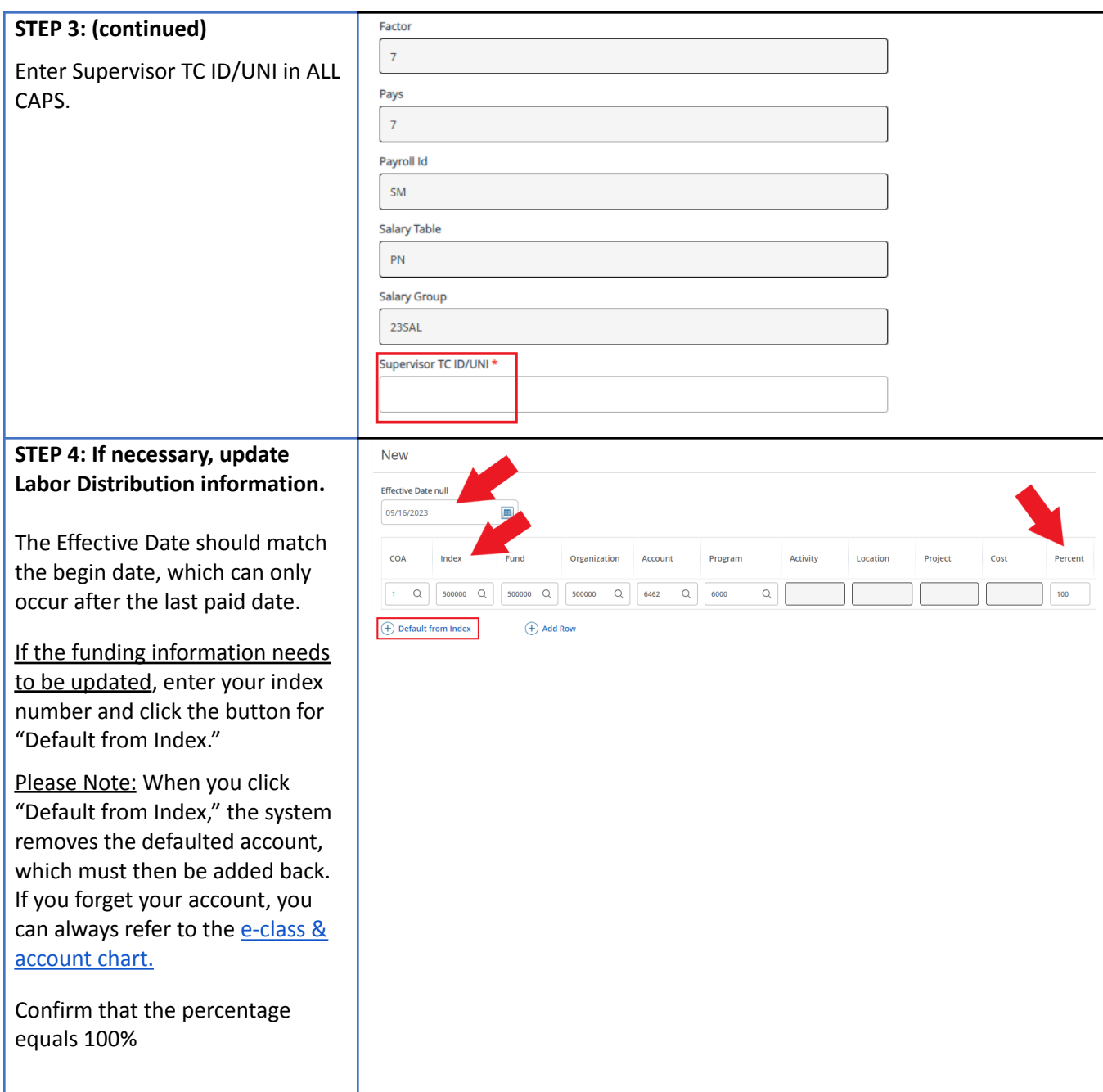

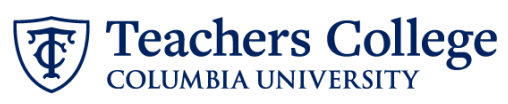

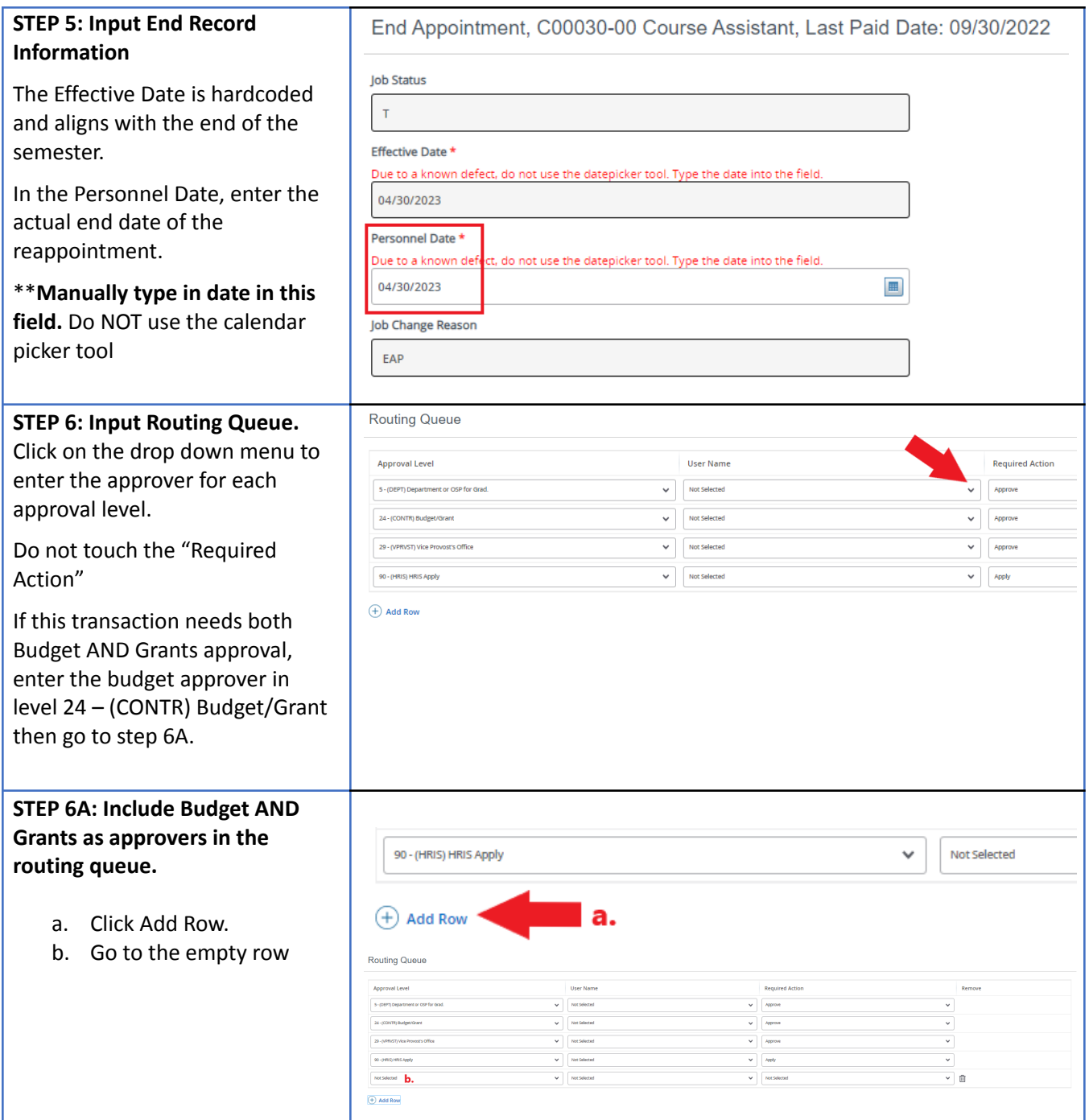

Teachers College

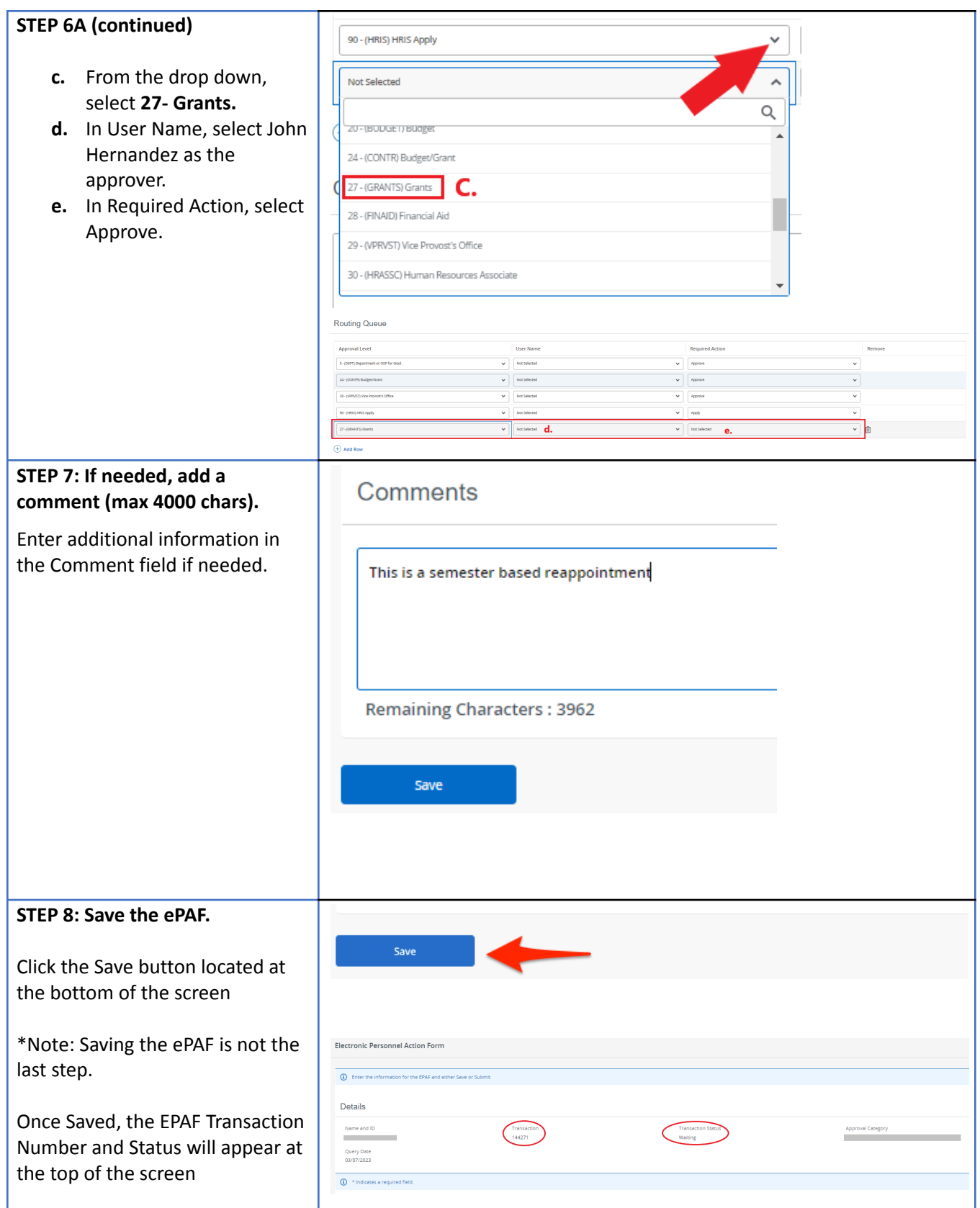

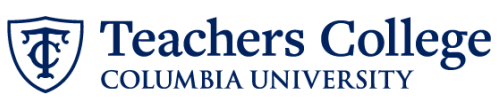

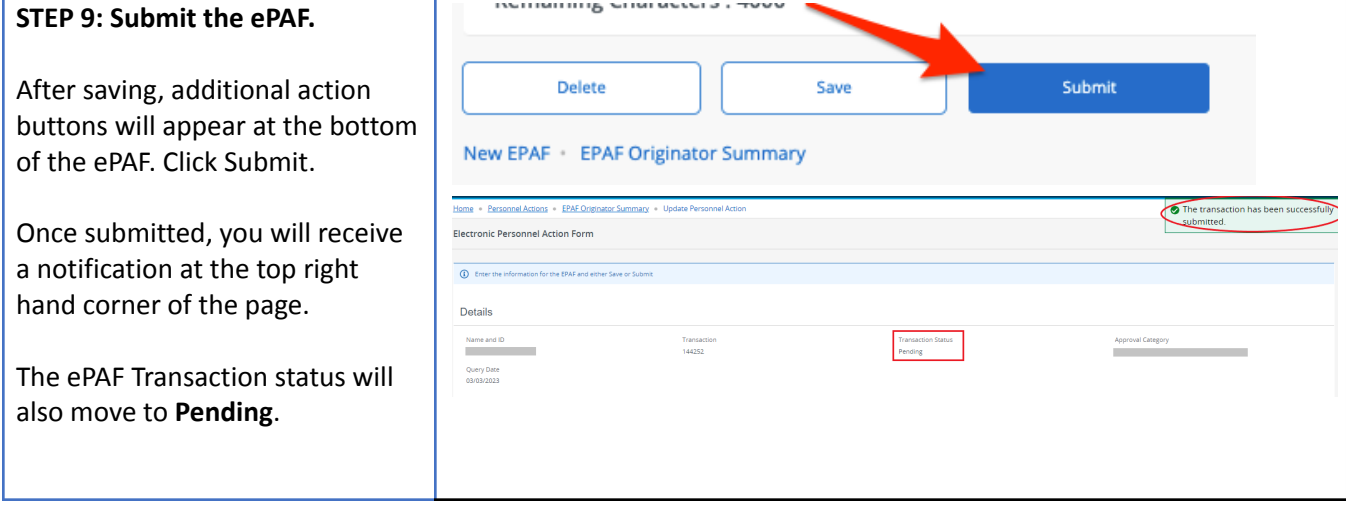